### **Amateur Radio and Linix**

**(Presentation: at West Placer ARC meeting)**

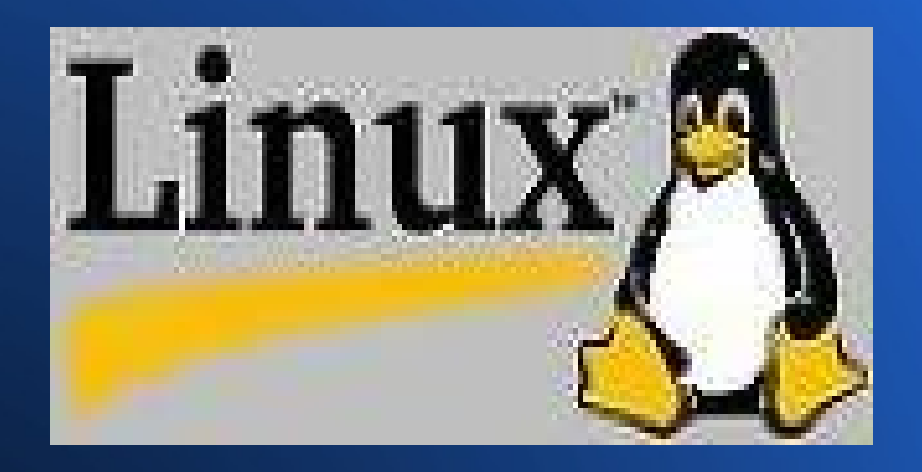

By: Clay Abrams K6AEP 10/14/2009

# **Ham Radio and Linux Talk Agenda**

- **Suggest what Linux Distribution to use for** Ham Radio.
- Linux Ham Radio Software Available
- Suggest some hardware interfaces
- Recommend some software to use

### **What is a Linux Distribution**

- A linux distribution is a packaged version of Linux with numberous software applications. http://distrowatch.com/
- Hundreds of Distibutions are available
- **By far the most popular is Ubuntu Linux**
- For this talk I will use Mint 7 Linux which is a variation of Ubuntu. http://www.linuxmint.com/
- Mint 7 runs on almost any PC and very popular.

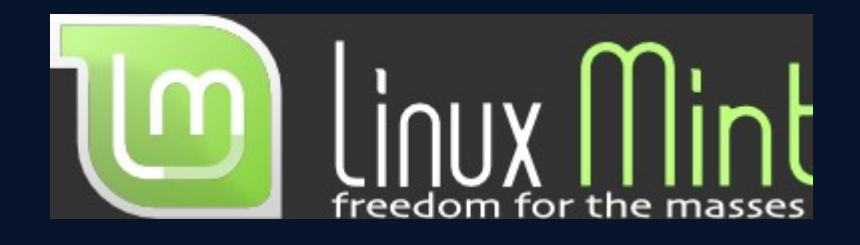

- Derrived for Ubuntu 9.04.
- Boots up in Live mode, on any PC without a install.
- Install from a simple icon click in live mode
- Allows for the immediate install of about 88 Ham Radio Software Applications
- "Linux Mint's purpose is to produce an elegant, up to date and comfortable GNU/Linux desktop distribution."
- $\cdot$  "It is compatible with and uses Ubuntu repositories. This gives Linux Mint users access to a huge collection of packages and software."
- . "It comes with a lot of desktop improvements which make it easier for the user to do common things."

### **K6AEP Main System**

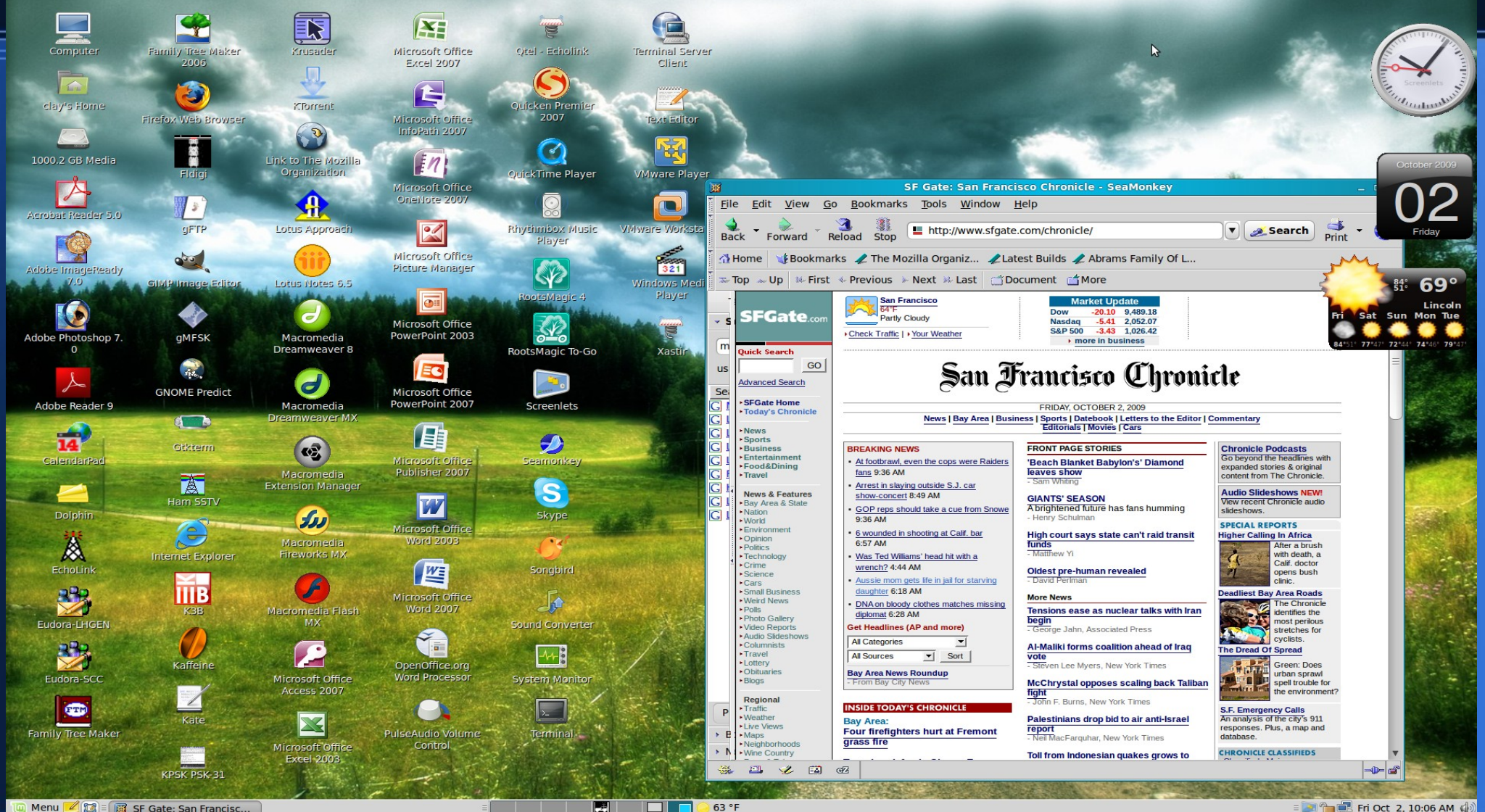

Menu  $\mathbb{Z}$   $\mathbb{B}$  =  $\mathbb{B}$  SF Gate: San Francisc..

 $\Box$   $\Box$ E

 $=$   $\frac{1}{2}$   $\frac{1}{2}$  Fri Oct 2, 10:06 AM  $\frac{1}{2}$ 

## **Ham Radio XP Emulation**

- A simple method of getting started is to use your old Windows HR Applications
- Ham Radio Deluxe is a favorite application package which runs only on Windows XP etc.
- Vmware and Sun's Virtualbox allow XP to be installed on Linux http://www.virtualbox.org/
- You need a fast computer to run Vmware etc. http://www.vmware.com/products/workstation/
- Crossover allow popular Windows packages to run natively on Linux. Linux.http://www.codeweavers.com/
- Echolink and Digipan are two ham apps. which run on crossover.
- Echolink in crossover is tricky to set up.
- Trial and error is the best method to see if a windows app. runs on crossover.

#### **Vmware XP Emulation Running Digital Master 780**

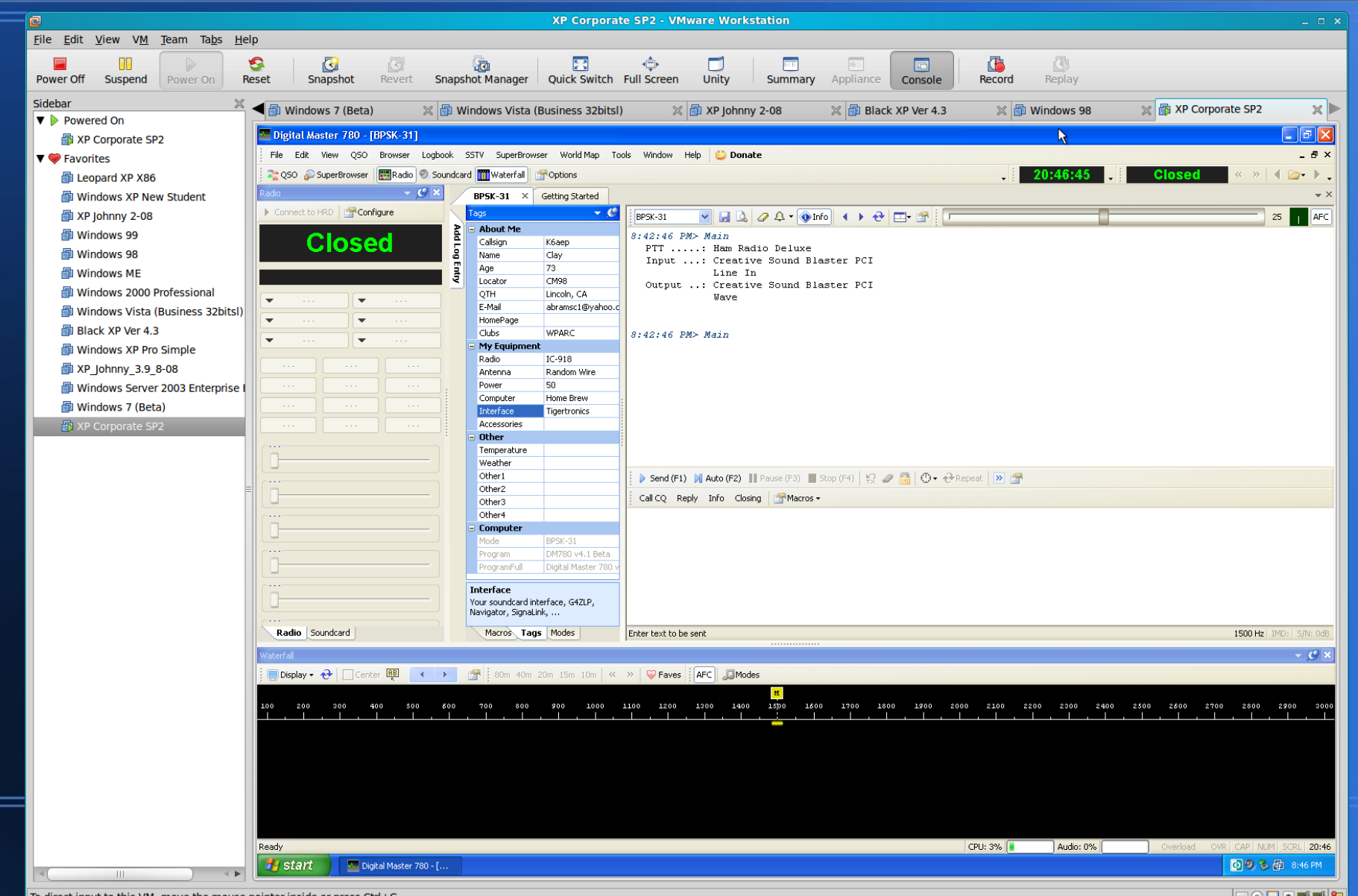

To direct input to this VM, move the mouse pointer inside or press Ctrl+C

Bohmer

## **Crossover running Windows Echolink Software on Linux**

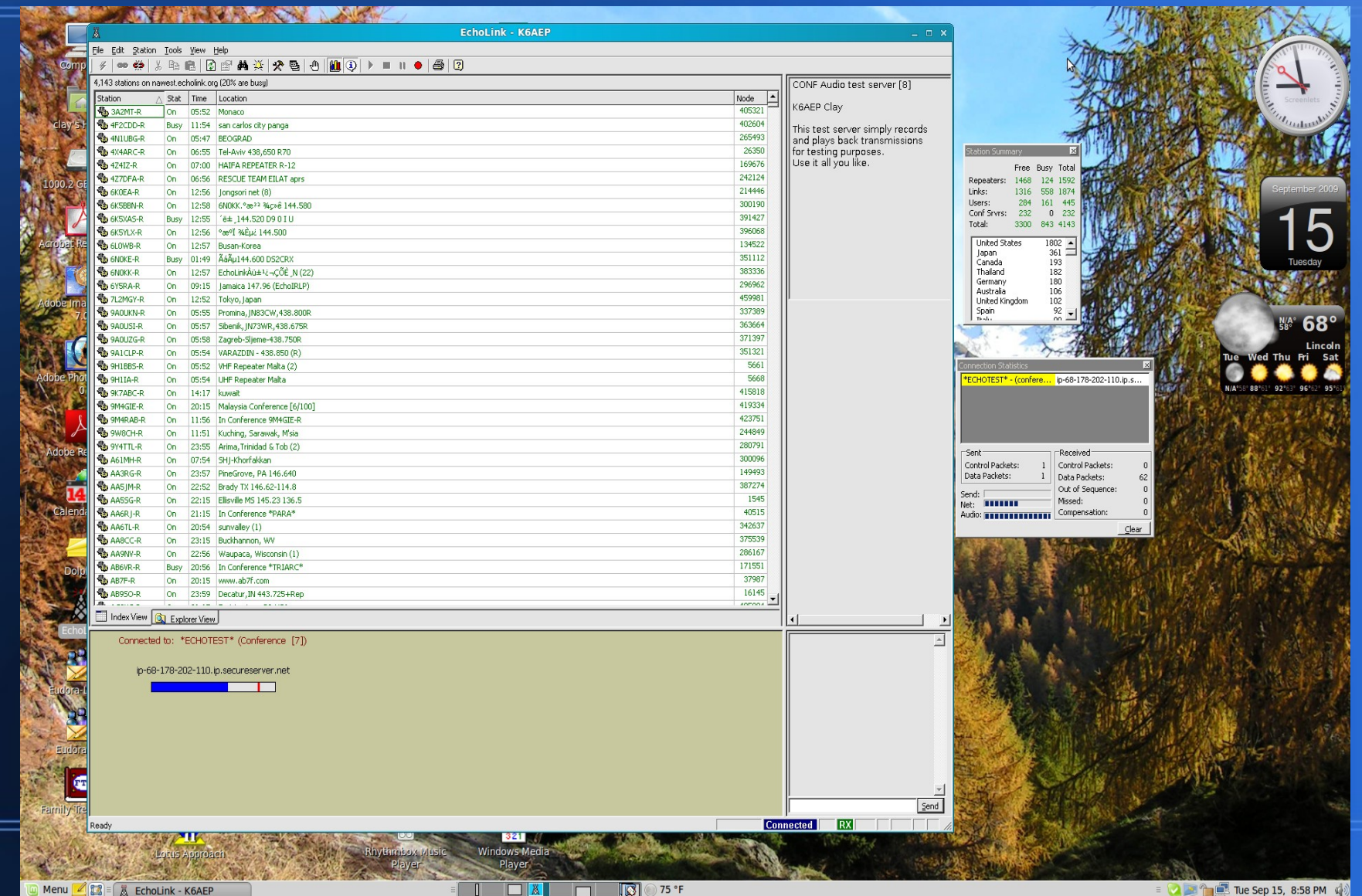

### **Ham Radio Hardware Interfaces**

- Sound card interfaces very popular
- Low cost
- **Uses standard hardware** in PC
- Cabling can be messy
- RF can cause problems
- Commerical products much cleaner
- Lots of choices
- Mode used reduces selection choices
- USB interfaces popular for multi mode
- VHF mostly RS-232

# **My HF Interface SignalLink - USB**

- Very simple to connect to hardware
- Comes with a cable for your rig
- Plugs into any USB port
- Lots of linux software support
- Eliminated a 40 mtr RF problem I had with Sound Card interface
- No external power required, USB provides power
- Small in size
- Order and receive in a week.

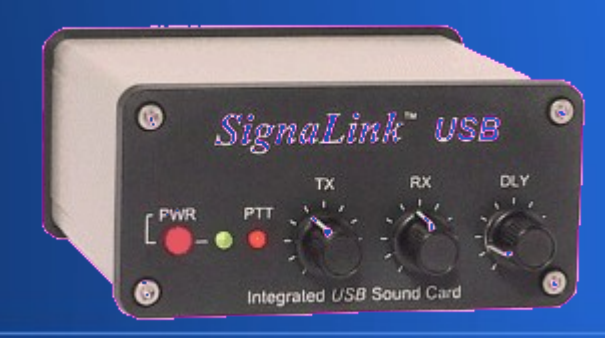

# **SignalLink using Fldigi on 20 Mtr (RTTY Contest)**

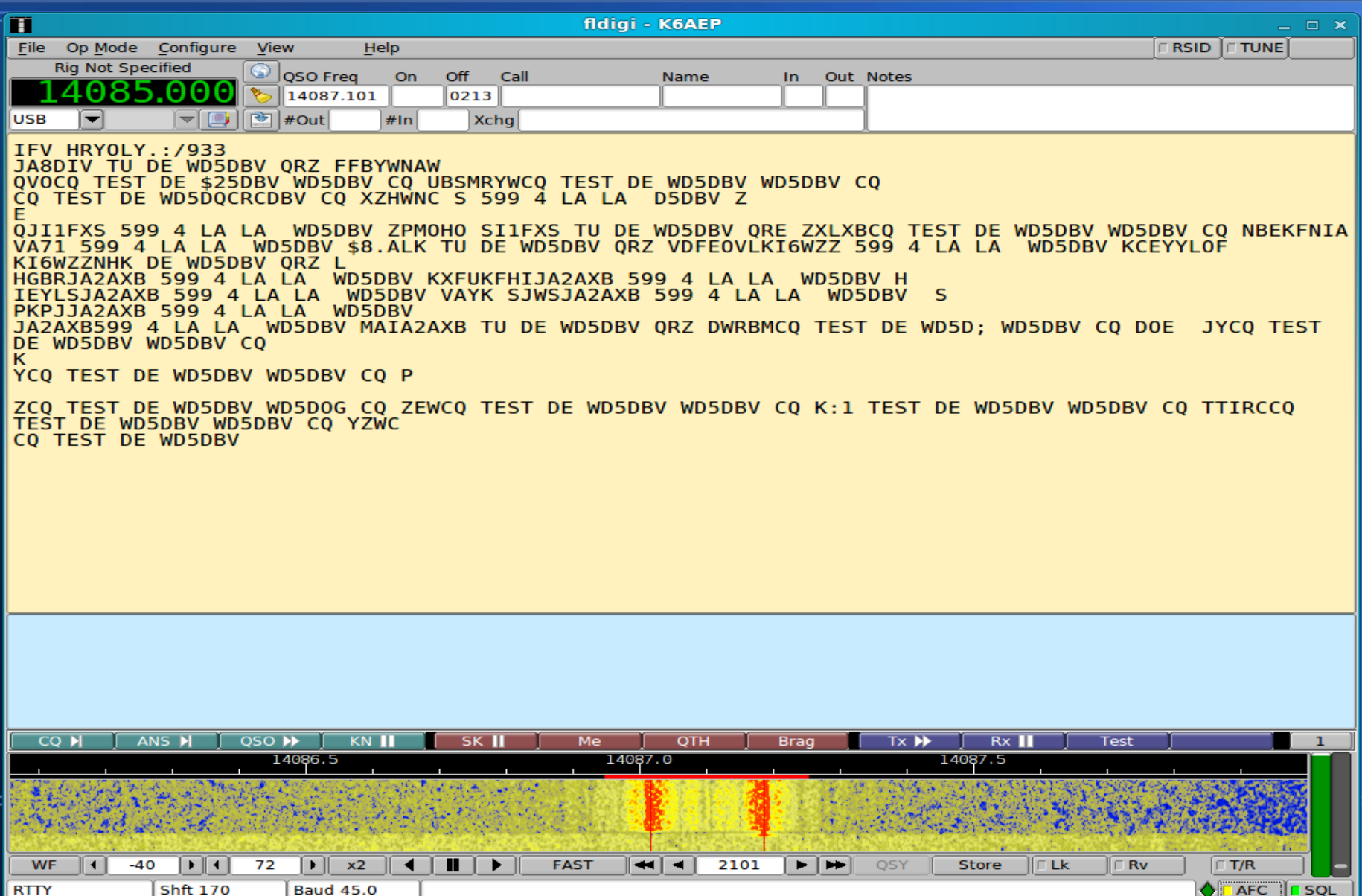

# Fldigi - BPSK-31 20 meters

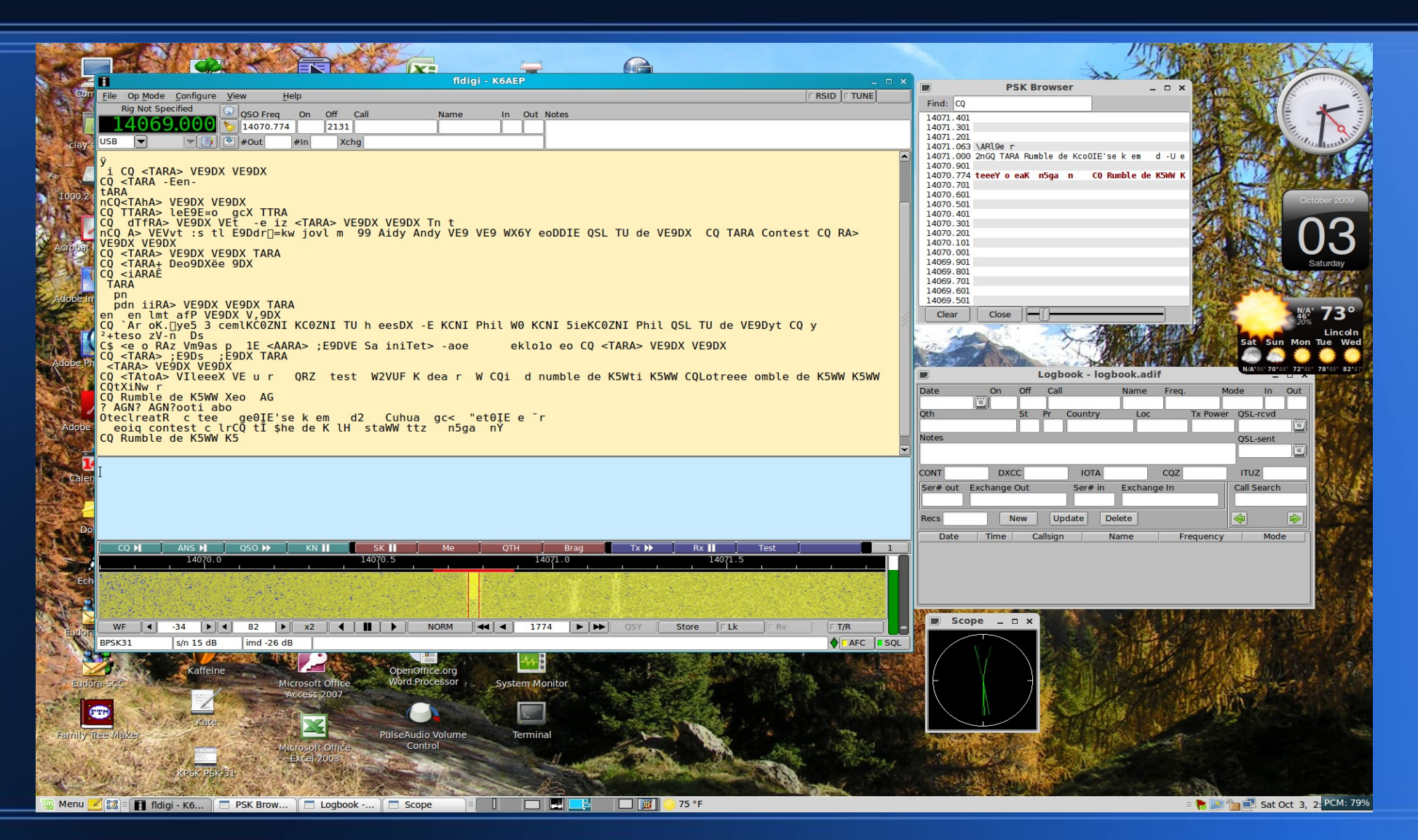

## **Gmfsk 20 meters**

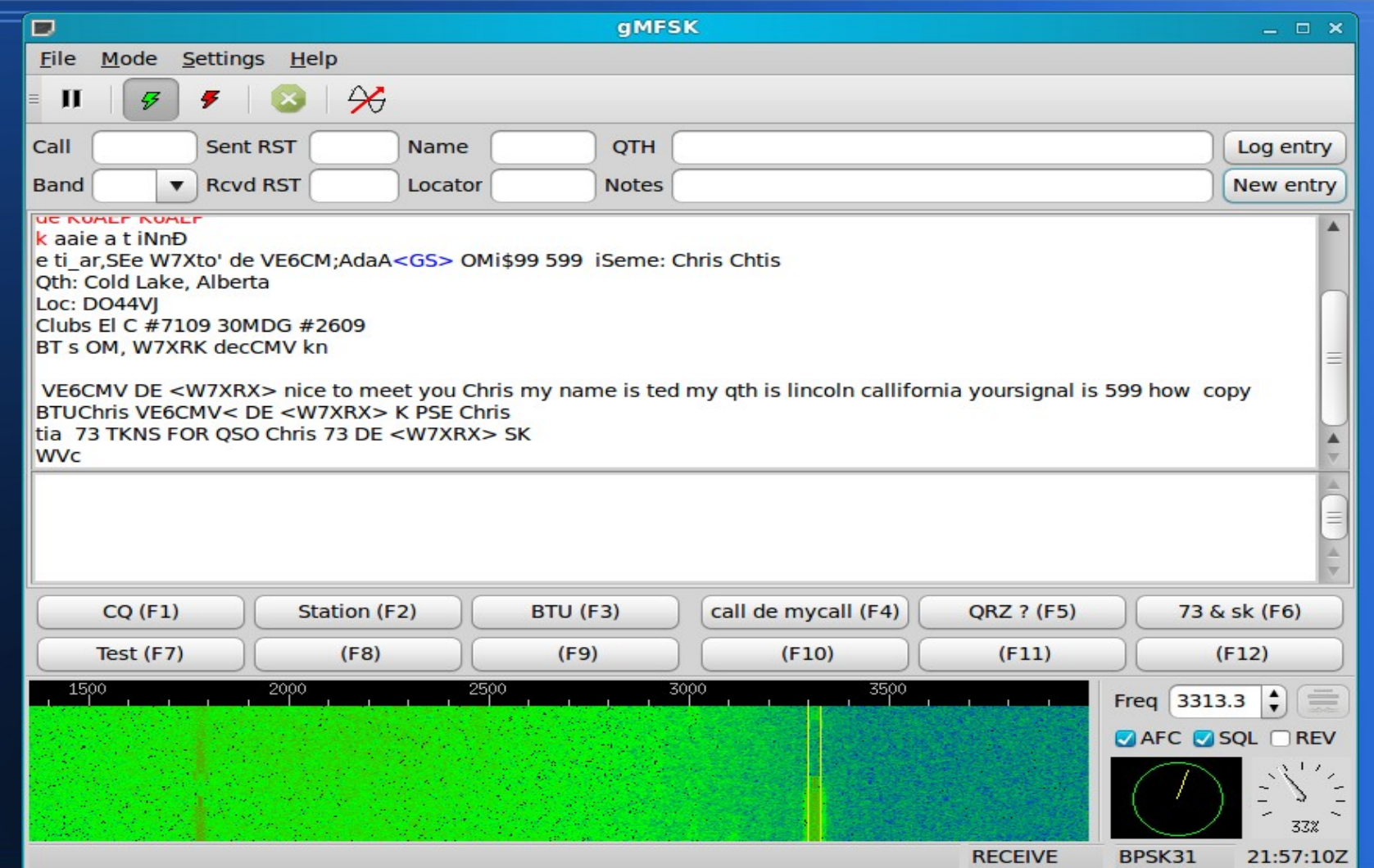

# **Kpsk 20 meters**

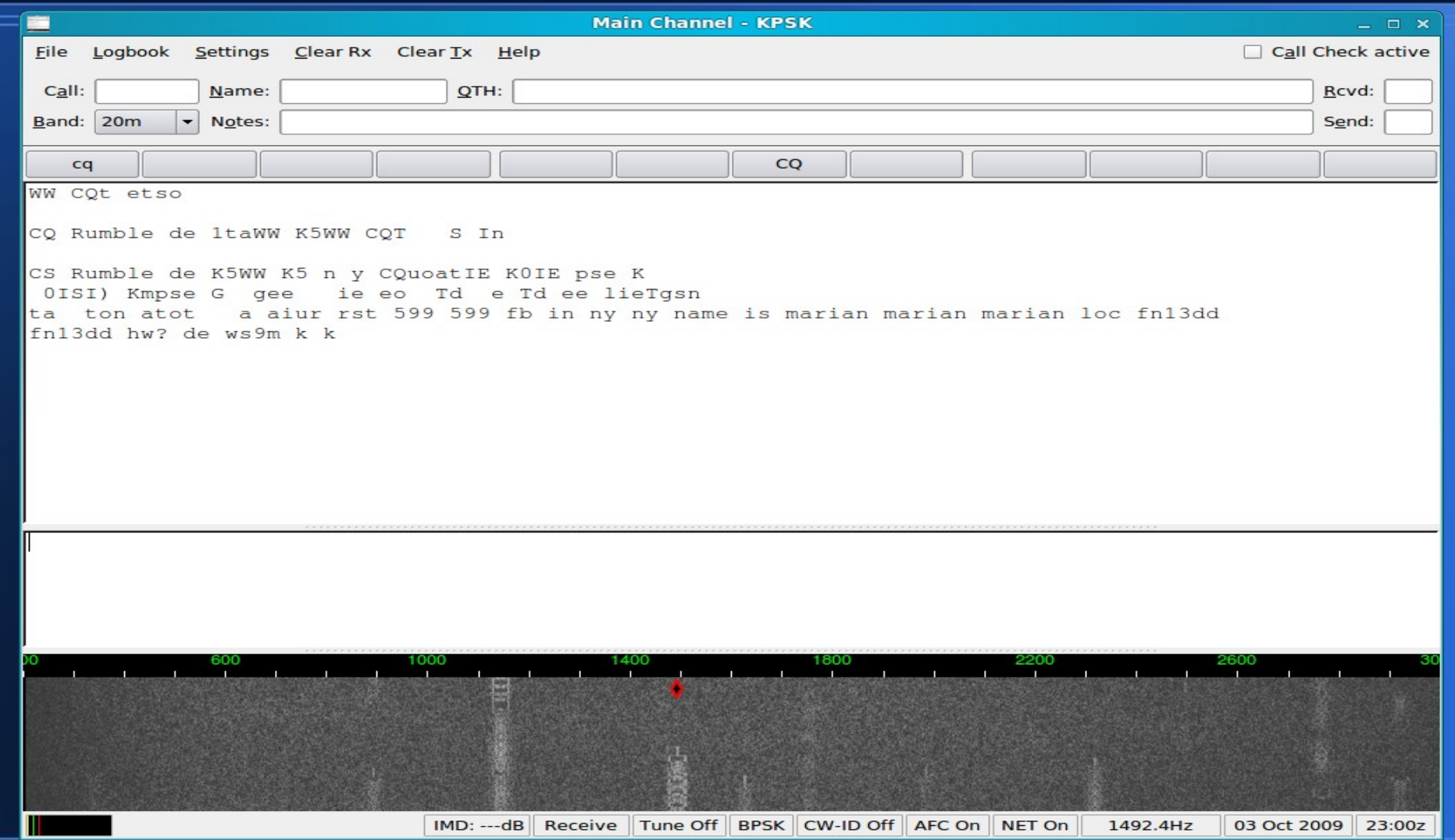

### **Gpsk31 20 Meters**

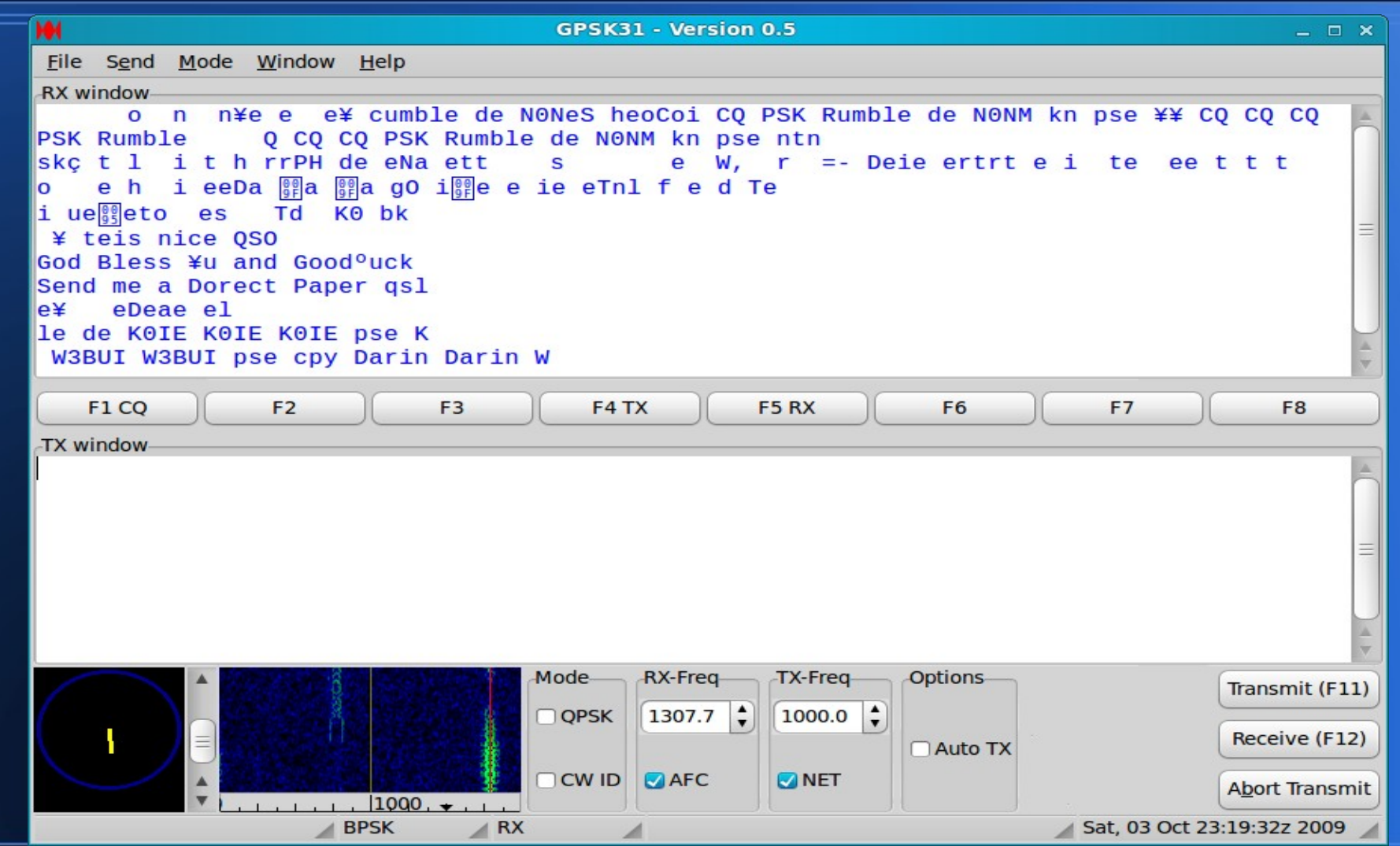

## **Linux QSSTV Software Uses SignalLink USB**

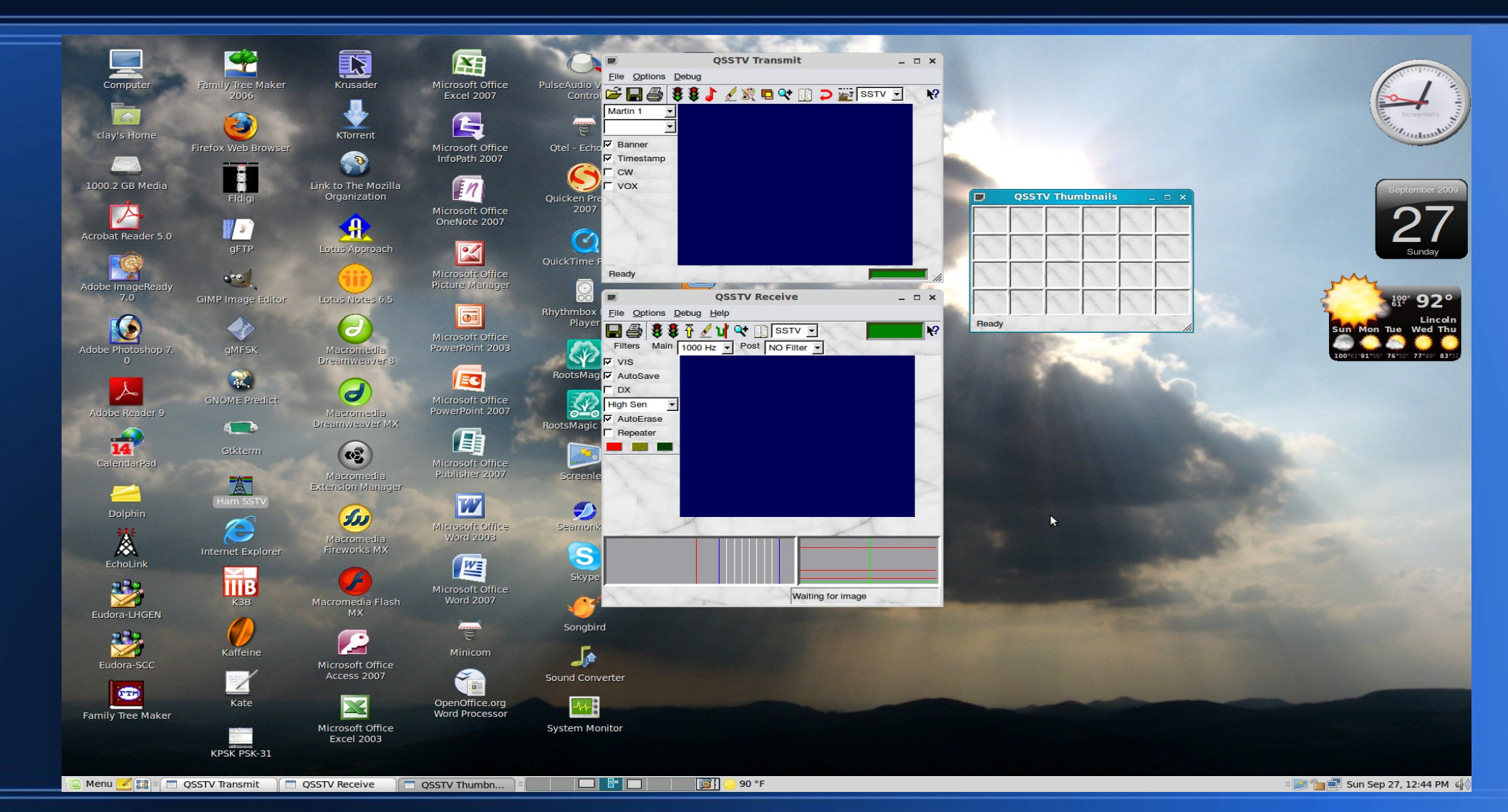

## **Linux Ham Software Install from Mint 7**

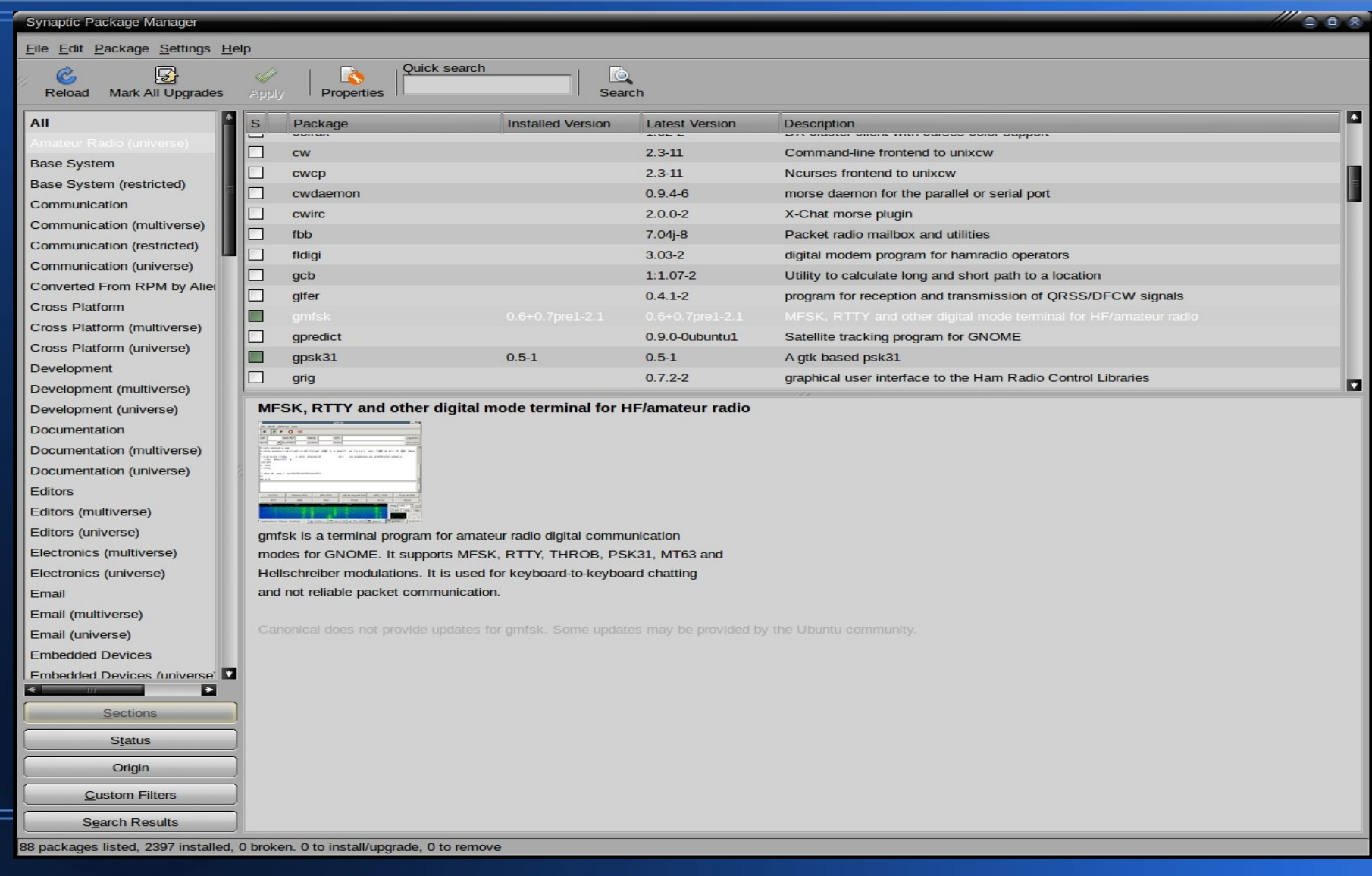

### **Linux Ham Software**

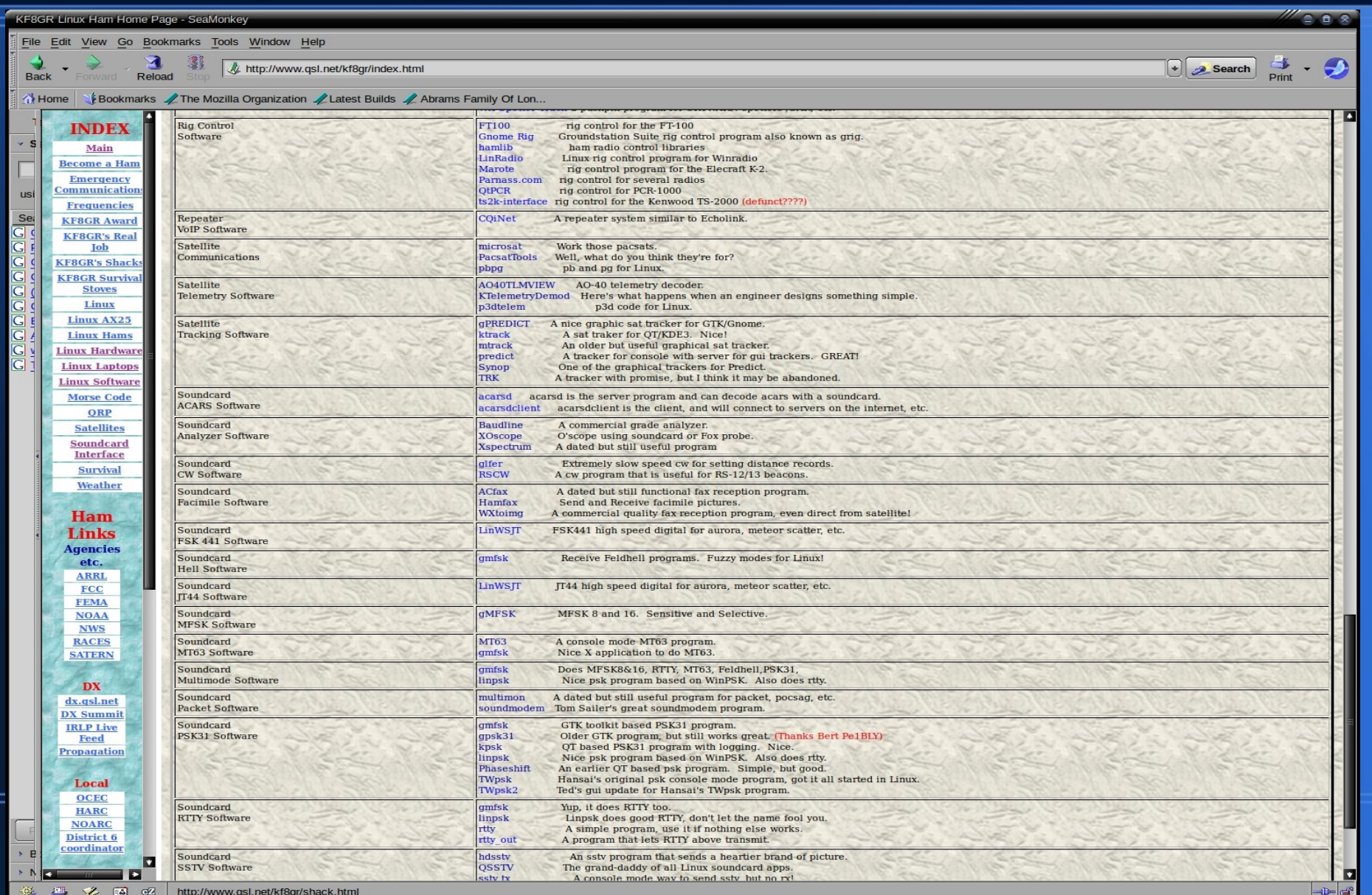

#### **HF Setup Icom 718 and SignalLink**

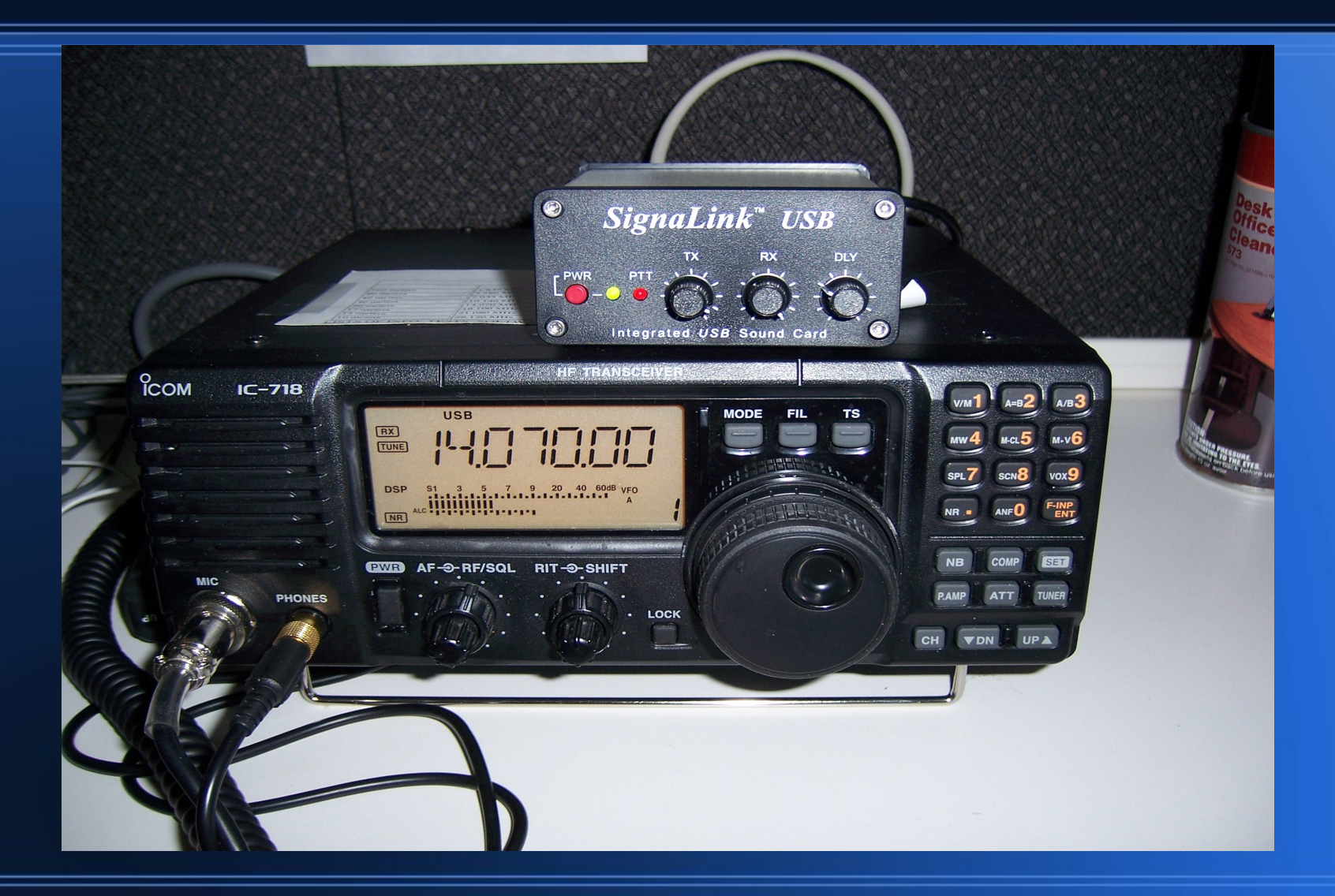

# Donner SoundCard Interface Icom 718 (13 pin Din)<br>http://home.att.net/~n8st/DDI-index.html

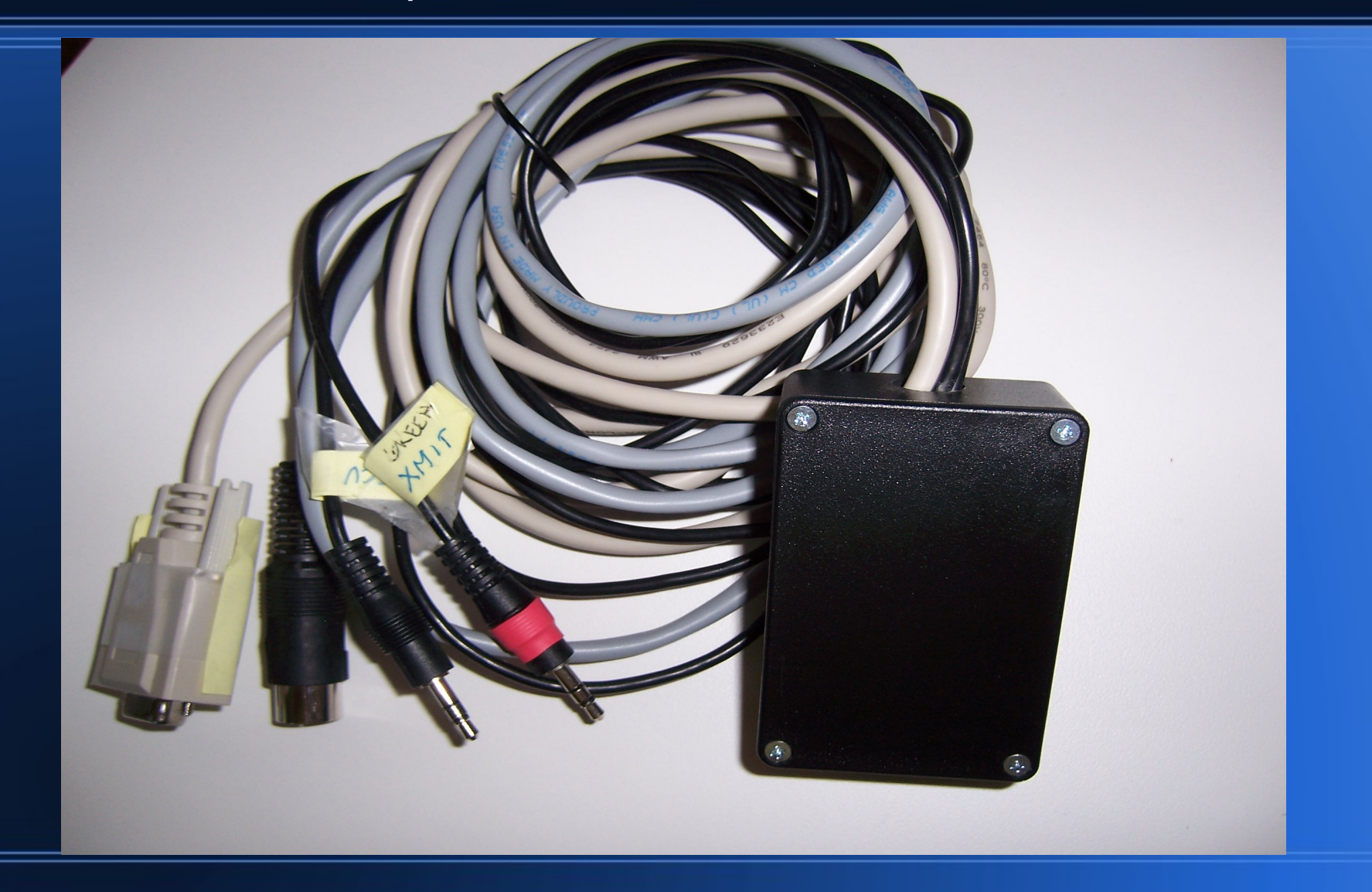

# **VHF Digital Ham Radio (Packet and APRS)**

- TNC required.
- Two possibilities:
	- − Hardware
	- − Soundcard
- Soundcard least expensive.
- Hard to set up
- Soundmodem TNC can be installed by Mint Linux
- I decided to us Kantronics KPC-3+ TNC
- Configuration Easy and very widely used
- **Interfacing Radio and** Computer easy
- Minicom and GTKterm can be installed

# **VHF interface Kantronics KPC-3+**

- I have been using Kantronics KPC since 1980's, my old one reciently died.
- One of the most popular TNC's for Packet and APRS
- Simple to connect to rig and computer.
- Uses RS-232 serial interface
- Low power demand
- All Linux software supports it directly

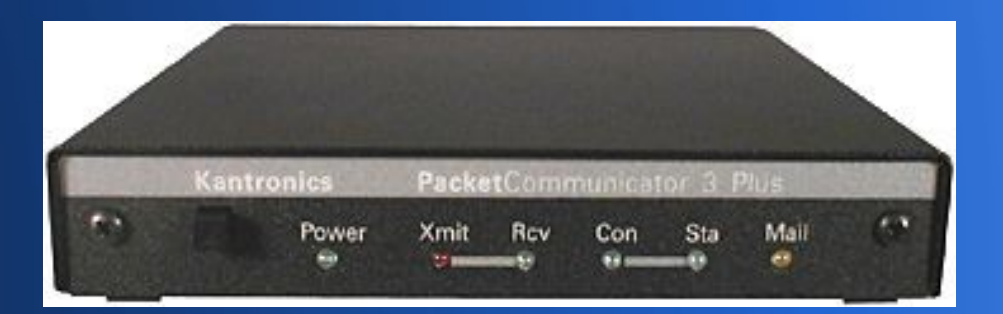

#### **VHF Ham Setup Kenwood TM-G707, KPC-3**

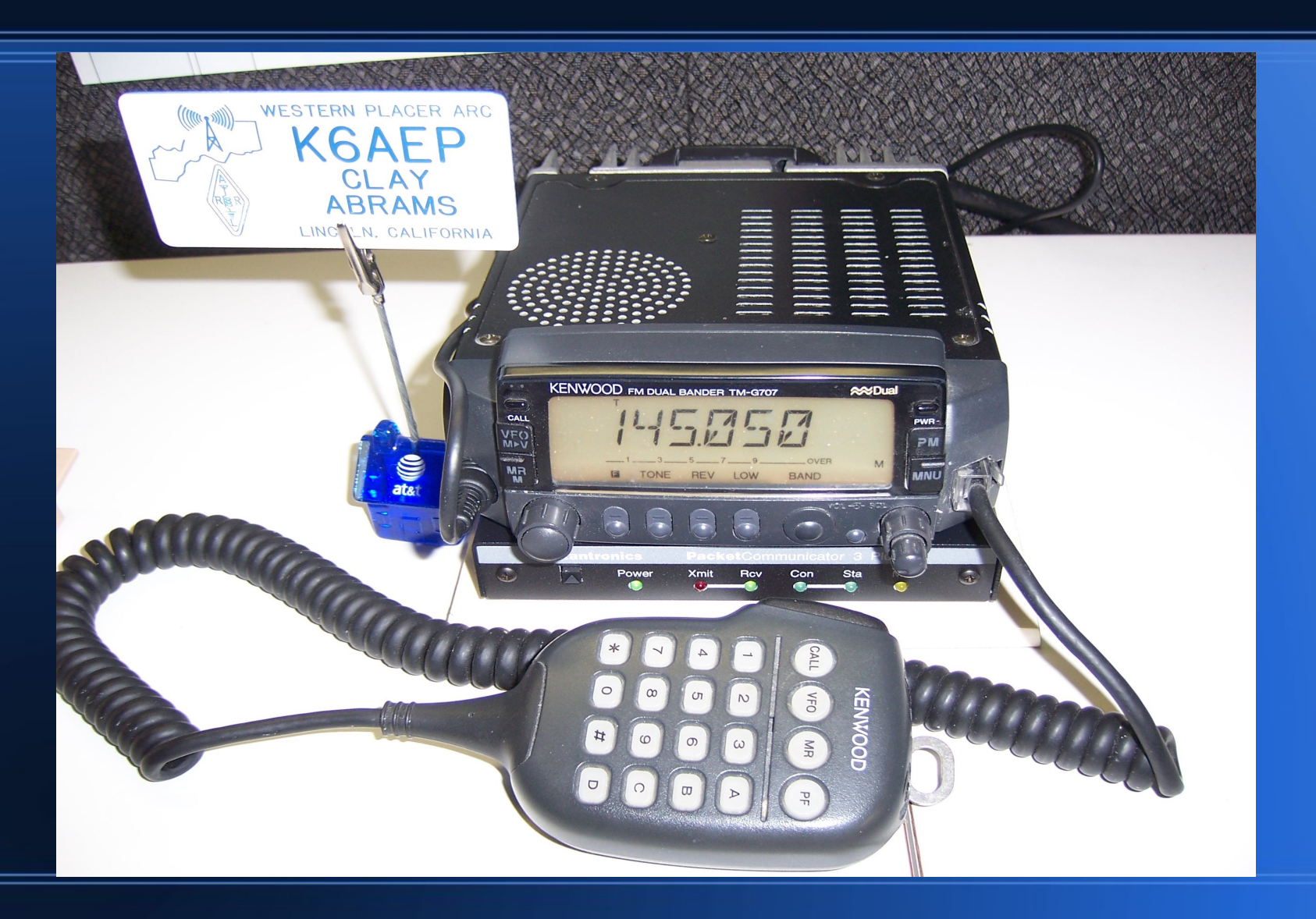

## **Minicom Communications Setup**

- Minicom feature of Gnome desktop terminal.
- Open a Linux terminal, issue (minicom -c -m on)
- First configure Port and speed (/dev/ttyS0, 9600 8N1)
- Serial port now connected to COM1 port on Linux system.
- To bring up terminal in future issue (minicom -c on) in terminal session.

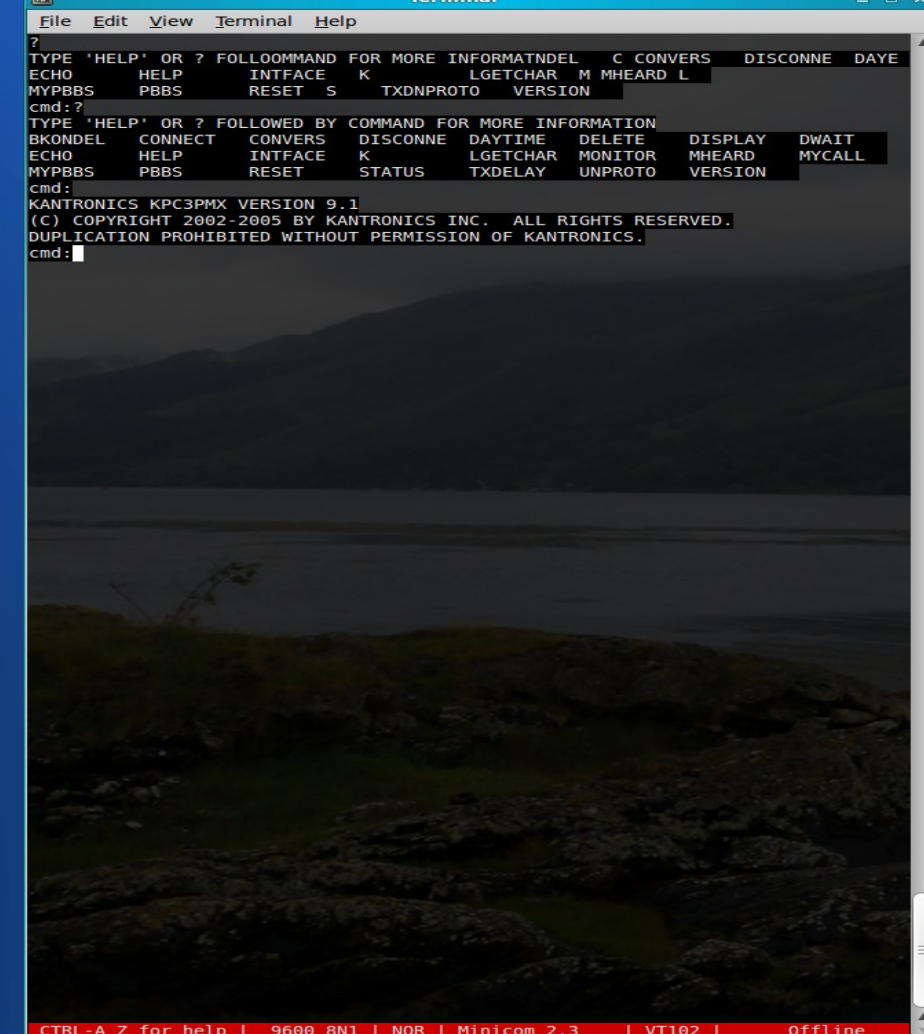

## **Packet Radio Connection**

- Connected to Berry
- Freq 145.05
- Beryessa Peak, 3000 Ft
- Serving the Sacramento Valley, **CA**

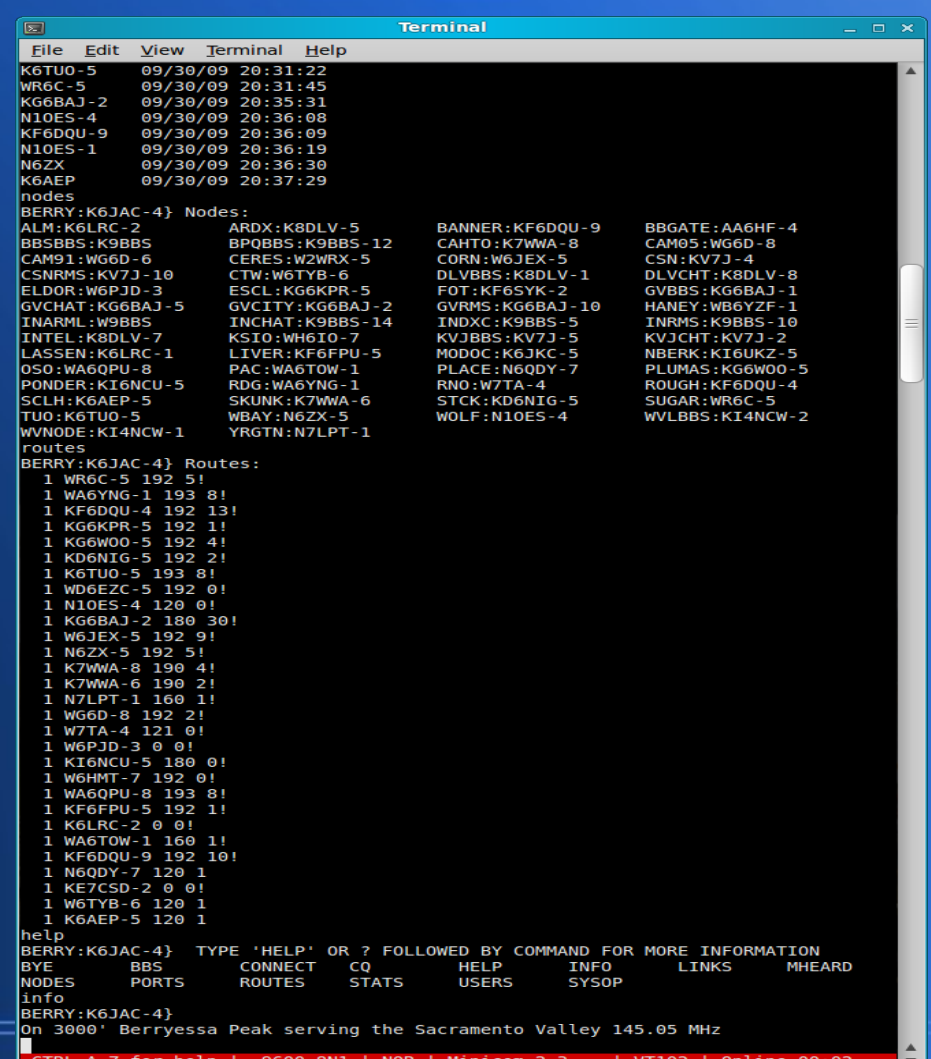

## KPC-3+ APRS **Running Xastr**

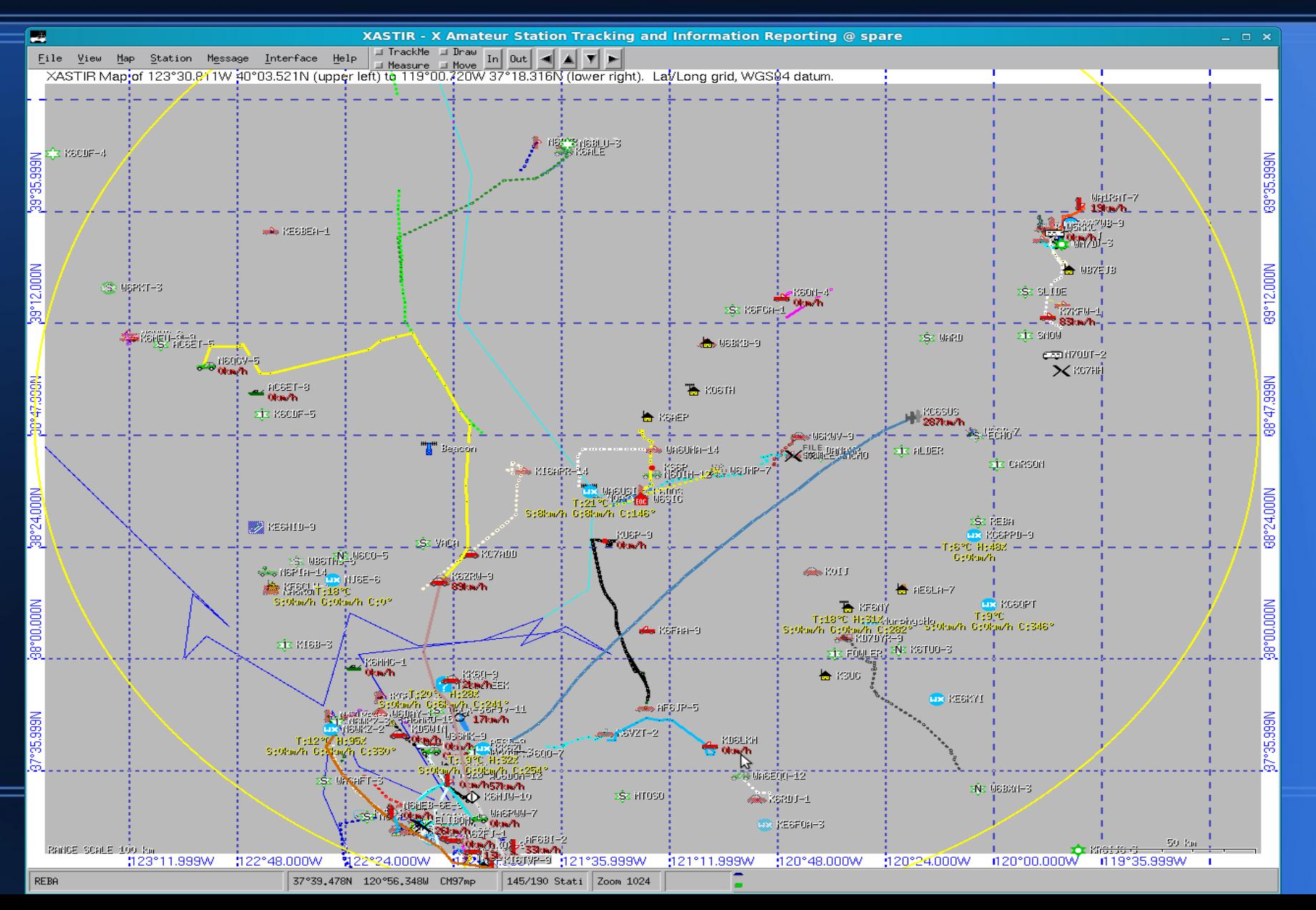

## **Internet Display (APRS) http://aprs.fi/**

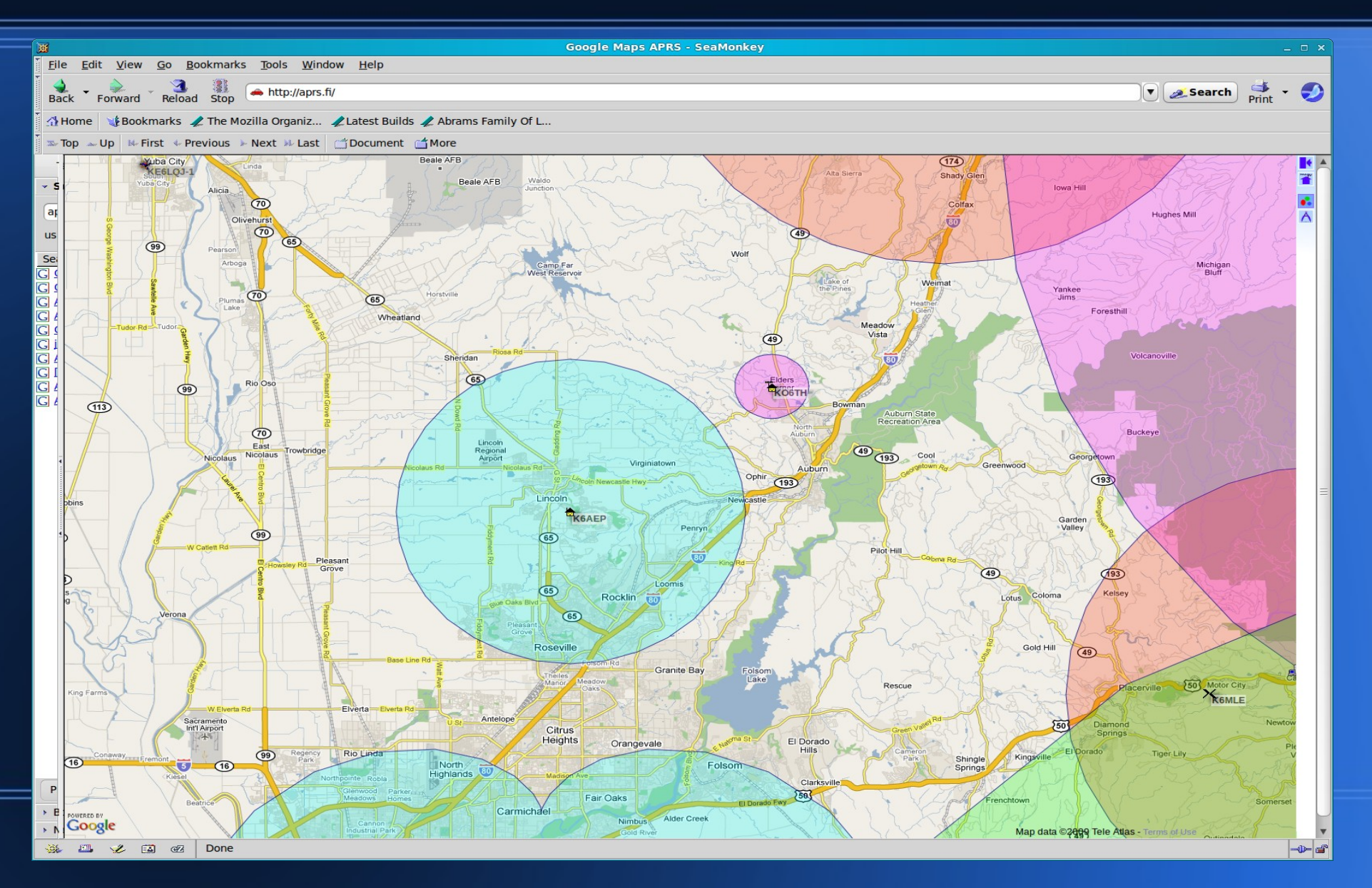

### **APRS and PSK 31**

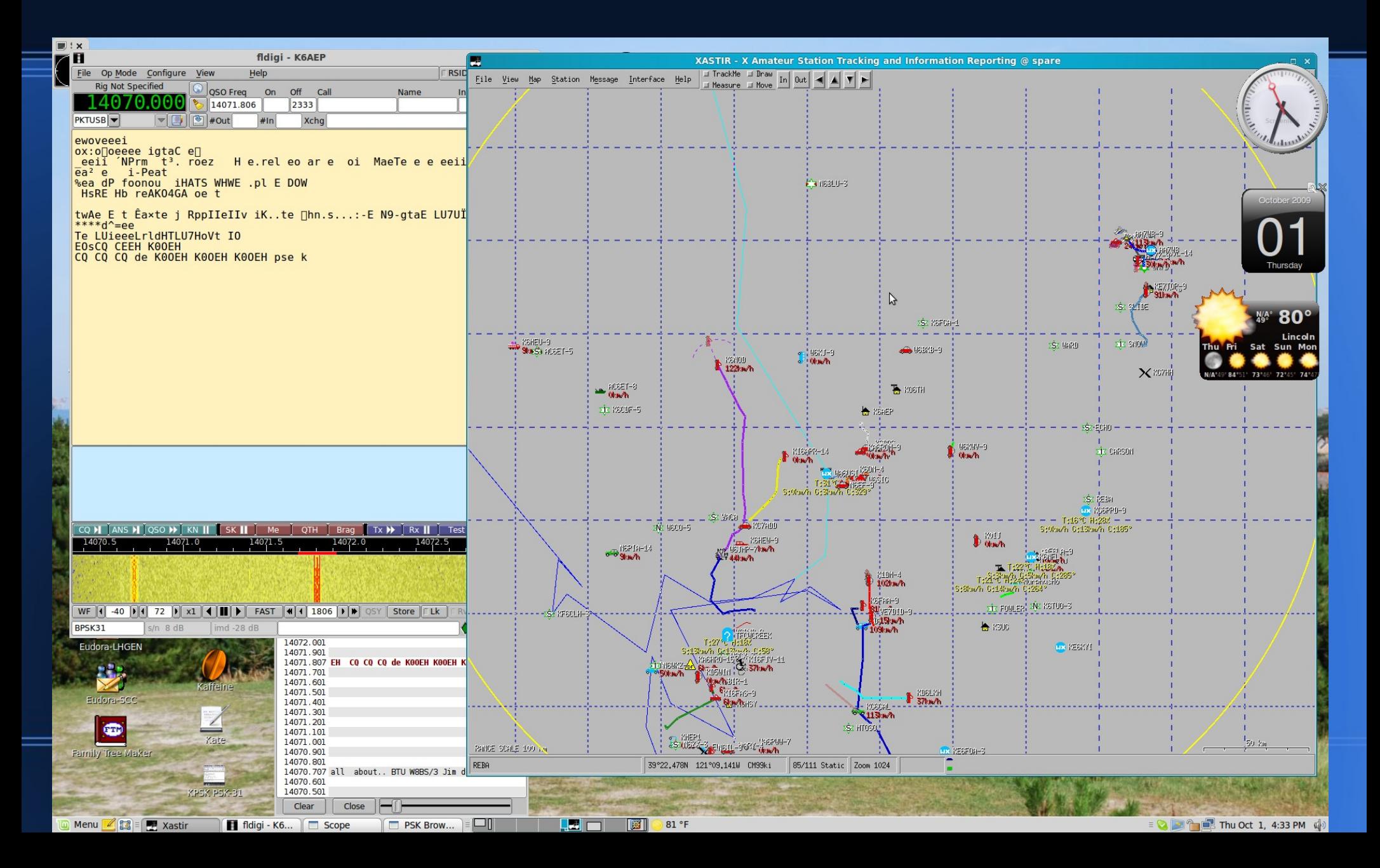

### **Gpredict Satellite Tracking**

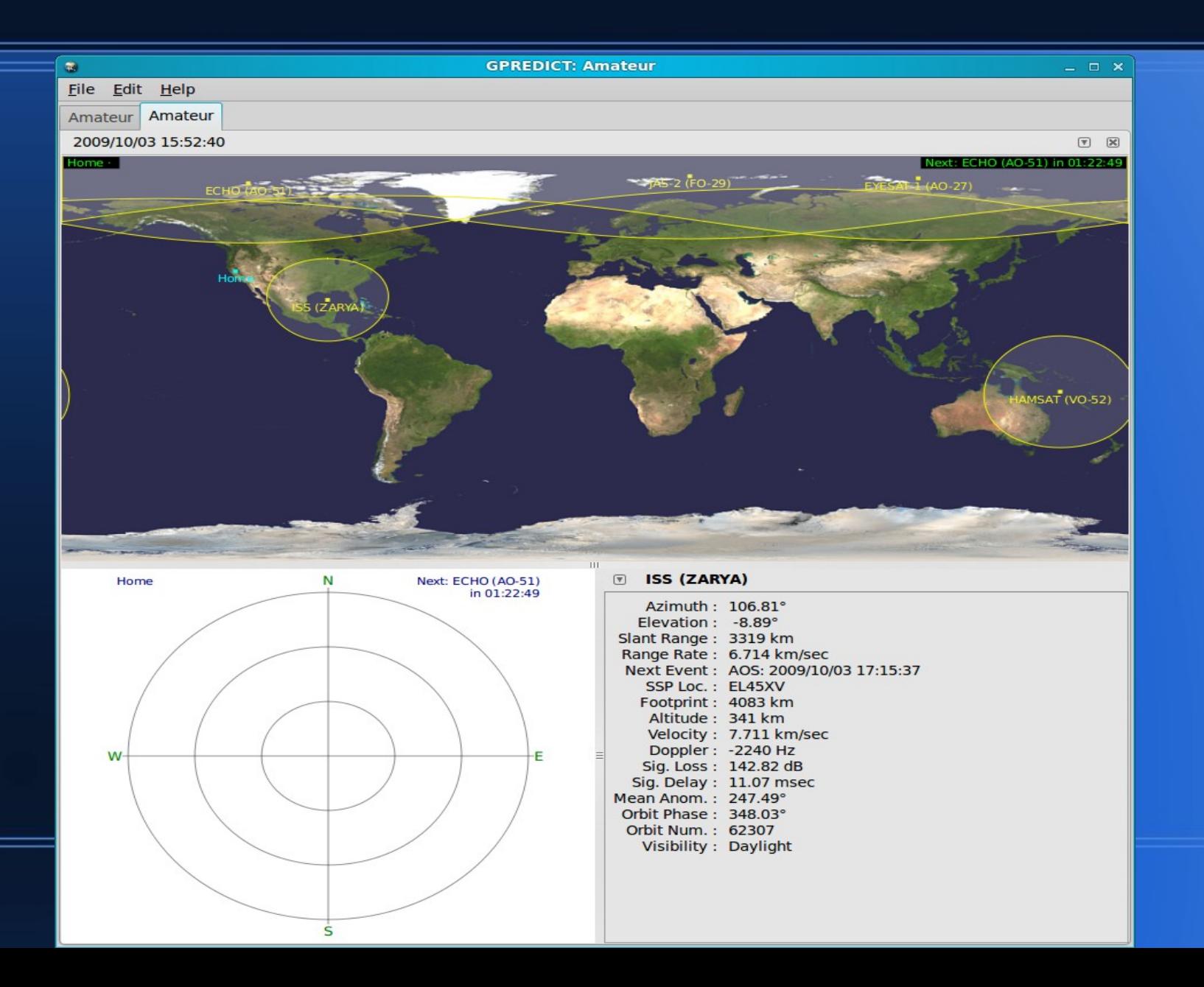

## Klog - logging Program & **IBP - Ham Beacons**

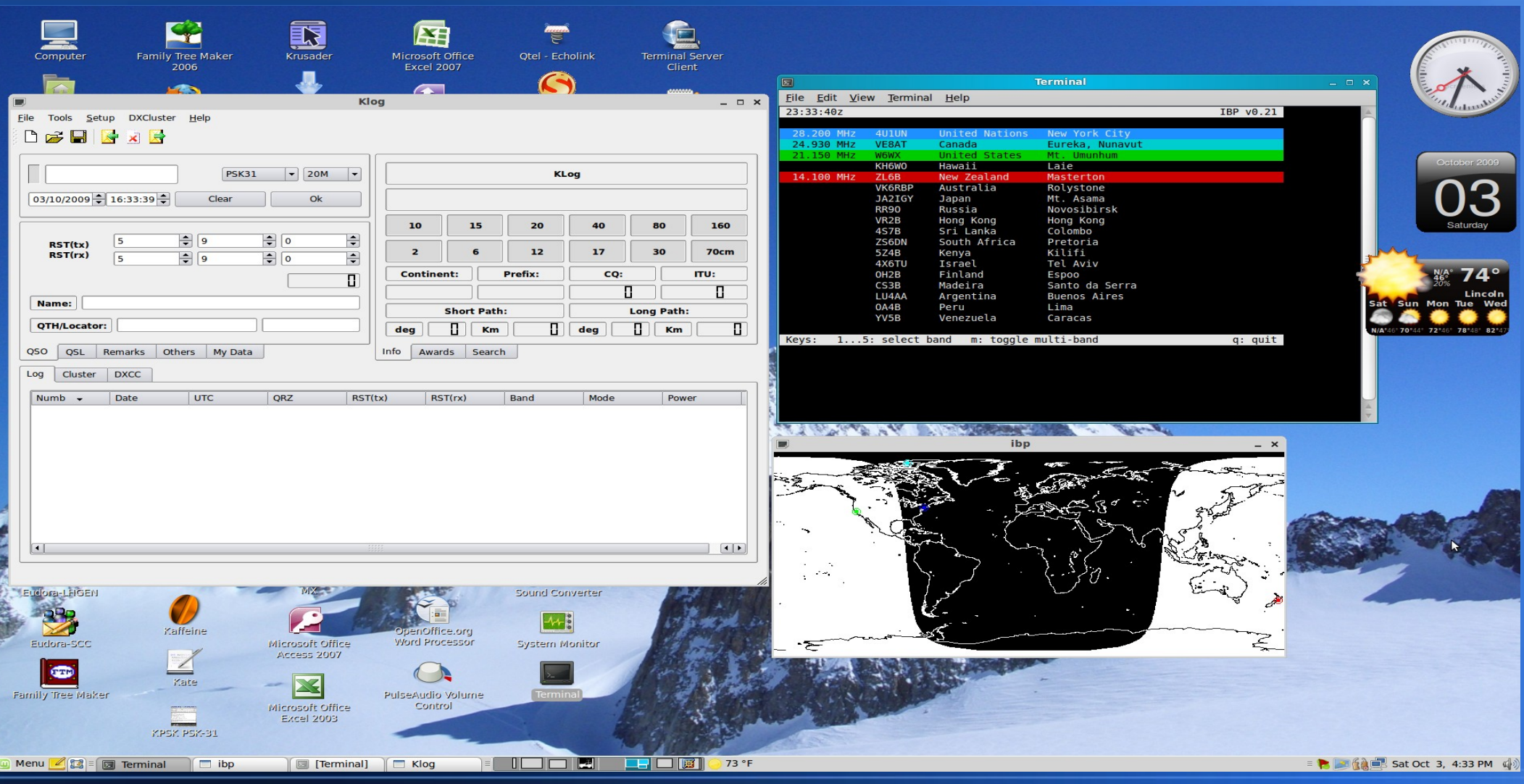

# **Running Mint from Live CD**

**Xastir and Fdigi installed and running on EEEpc 1000He Laptop. Sound interface was detected all that is need is Rig Audio.**

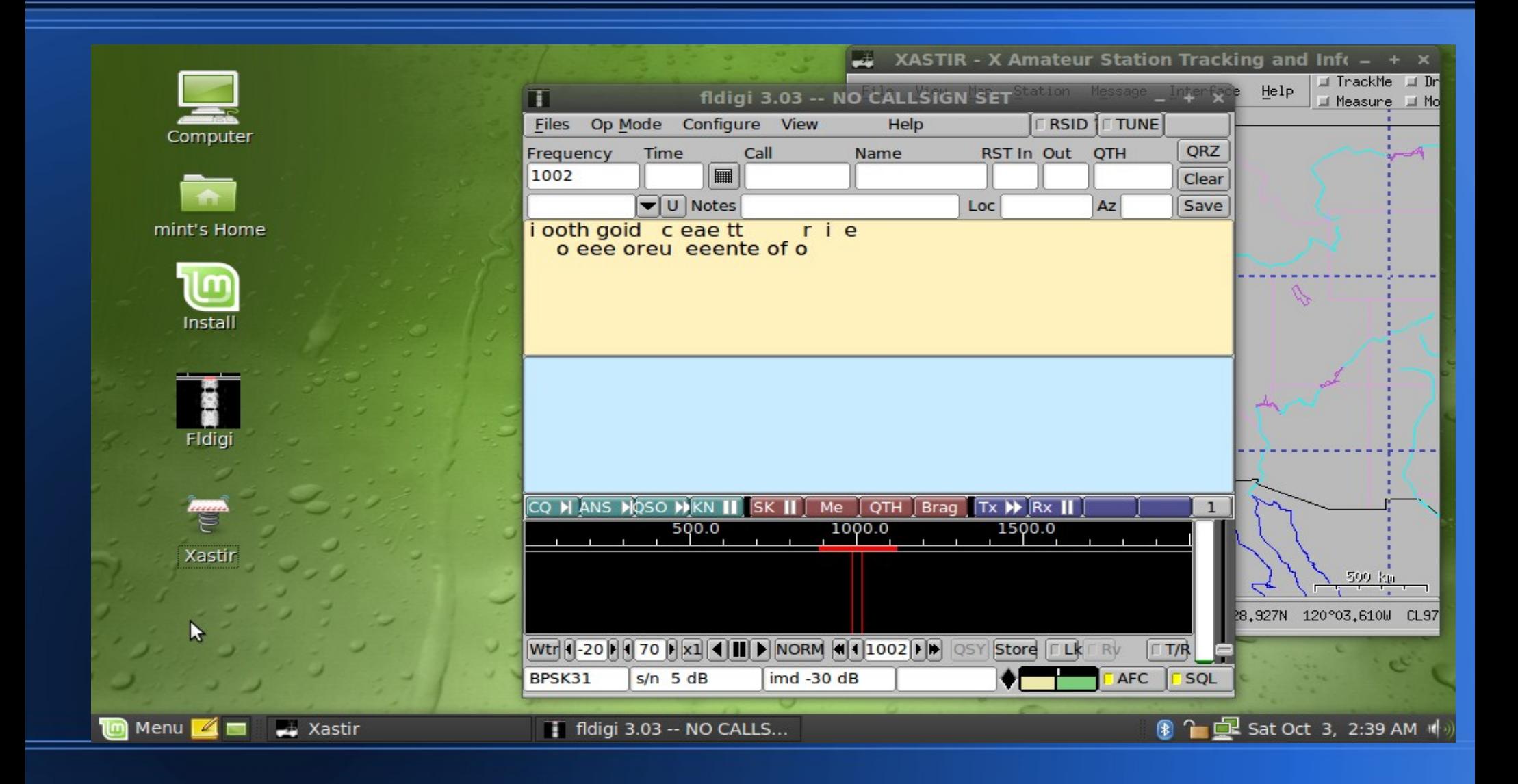

## **Conclusion**

- Linux makes a great OS platform for Ham Radio.
- Linux can run Ham Applications without a hard disk install from a CD in live mode.
- Mint 7 Linux is ideal because it is:
	- − User Friendly
	- − Very Stable
	- Easy to use and configure
- Give it a try, you will love it!
- Any Questions?